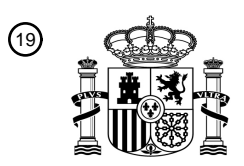

OFICINA ESPAÑOLA DE PATENTES Y MARCAS

ESPAÑA

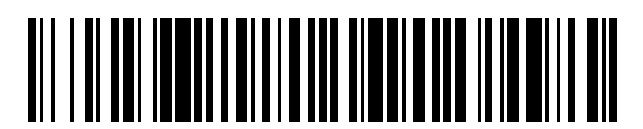

<sup>11</sup> **2 417 311** Número de publicación:

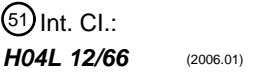

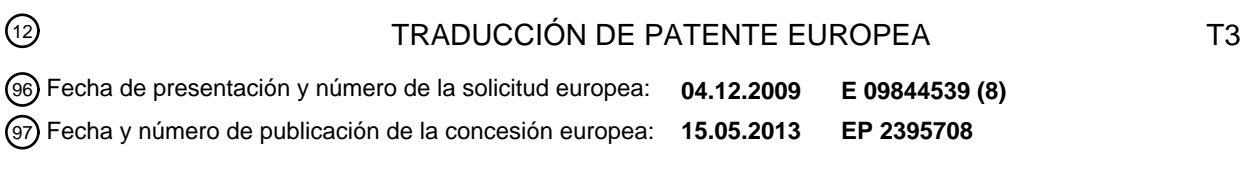

54 Título: **Método, sistema y terminal para acceder a un nodo de servicio de datos en paquetes**

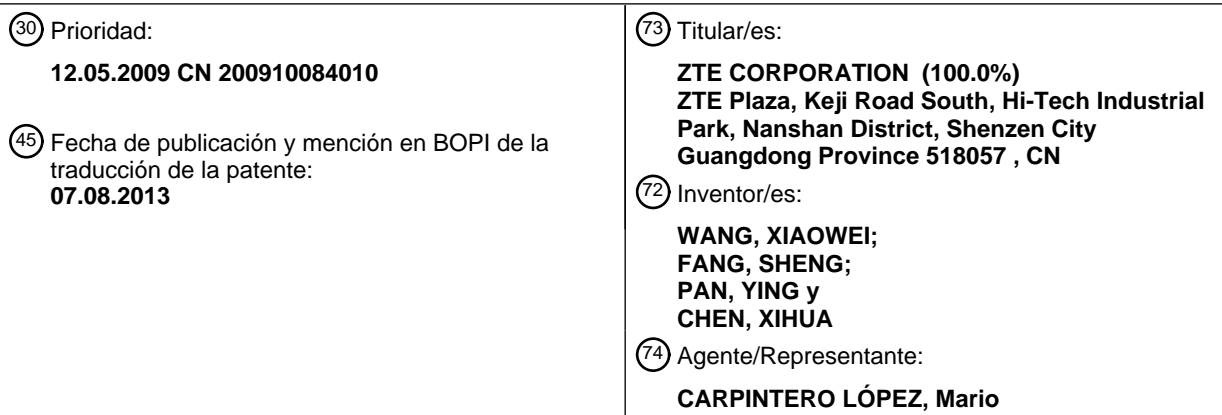

Aviso: En el plazo de nueve meses a contar desde la fecha de publicación en el Boletín europeo de patentes, de la mención de concesión de la patente europea, cualquier persona podrá oponerse ante la Oficina Europea de Patentes a la patente concedida. La oposición deberá formularse por escrito y estar motivada; sólo se considerará como formulada una vez que se haya realizado el pago de la tasa de oposición (art. 99.1 del Convenio sobre concesión de Patentes Europeas).

#### **DESCRIPCIÓN**

Método, sistema y terminal para acceder a un nodo de servicio de datos en paquetes

#### 5 **Campo técnico**

La presente invención se refiere principalmente al campo técnico de acceso a Internet móvil, y particularmente, a un método, sistema y terminal para acceder a un nodo de servicio de datos en paquetes (PDSN) por WIFI. El documento WO 03/079660 A1 (3COM CORP [US]), 25 de septiembre de 2003, ha divulgado la técnica relacionada

10 con la solicitud.

#### **Antecedentes de la técnica relacionada**

En el campo de Internet móvil, tanto la tercera generación (3G) como la red de área local inalámbrica (WLAN) 15 pertenecen a los actuales puntos calientes de la técnica. El 3G es una red de comunicación móvil de itinerancia global que es capaz de proporcionar varios tipos de servicios multimedia de alta calidad, y los principales estándares técnicos incluyen el acceso múltiple de división de código de banda ancha (WCDMA), acceso múltiple 2000 de división de código (CDMA2000) y acceso múltiple por división de código síncrono y por división en el tiempo (TD-SCDMA), y el 3G principalmente proporciona servicios de Internet, servicios de acceso a red privada, servicios 20 basados en WAP/BREW/JAVA y servicios de comunicación multimedia y demás.

La red WLAN es capaz de proporcionar acceso inalámbrico de alta velocidad en un área más pequeña, y se usa para transmitir paquetes de datos en paquetes de protocolo de Internet (IP). En la actualidad, los estándares técnicos principales incluyen 802.11b, 802.11a y 802.11g, que están todos basados en la técnica de acceso múltiple 25 por detección de portadora con detección de colisiones (CSMA/CA), en la que 802.11b es actualmente el estándar doméstico más ampliamente aplicado, que también es llamado fidelidad inalámbrica (WIFI), y usa la banda de 2,4 GHz, y el ancho de banda compartido máximo es 11 Mbit/s. En la actualidad, la cobertura interior de los productos puede generalmente alcanzar 30-50 m, y la cobertura exterior puede alcanzar los 100-200 m.

- 30 En años recientes, con las exigencias cada vez mayores de velocidad de acceso inalámbrico, el ancho de banda y servicios de datos para usuarios, los servicios de interconexión de redes entre la red 3G y la red WLAN atraen gran atención. El proyecto de asociación de 3ª generación (3GPP) también incluye el sistema de interconexión de redes 3G/WLAN como un estándar adicional del 3GPP. Puesto que la cobertura de la red WIFI es limitada, y también para el terminal, además del módulo de WIFI, otros módulos de comunicación inalámbrica (módem) deberían existir 35 también.
- 

La técnica anterior al menos tiene las siguientes desventajas que: el terminal que accede directamente a Internet por WIFI es incapaz de acceder a una pluralidad de servicios de la red de datos pública (PDN), sin embargo el ancho de banda de acceso disponible proporcionado por la red de comunicación móvil celular es limitado, y particularmente

40 para servicios tales como el video a demanda, emisión de video y demás con un requisito mayor para ancho de banda, con demasiados problemas a los que enfrentarse, y es incapaz de implementar varios servicios de datos del PDN existente bien.

### **Sumario de la invención**

45

La presente invención presenta un método, sistema y terminal para acceder a un nodo de servicio de datos en paquetes (PDSN) por WIFI, y adicionalmente establece un enlace de protocolo punto por punto (PPP) en el enlace WIFI, y el canal interactivo de paquete de datos es el enlace PPP basado en el enlace WIFI, implementando así varios servicios de datos proporcionados por el PDN.

50

El esquema técnico de la presente invención es implementado de esta forma:

La presente invención presenta un método para acceder a un nodo de servicio de datos en paquetes (PDSN), que comprende:

55

un terminal que accede directamente a un servidor de servicio para registrarse a través de un módulo de fidelidad inalámbrica (WIFI);

recibiendo dicho terminal información de parámetro devuelta desde dicho servidor de servicio después de registrarse 60 con éxito;

encendiendo dicho terminal un módulo de protocolo punto por punto (PPP), y realizando encapsulación PPP para recopilar información para establecer un enlace PPP para generar un paquete de datos primero que encapsula un encabezamiento PPP;

65

encendiendo dicho terminal un módulo de TÚNEL, y de acuerdo con dicha información de parámetro, encapsulando

adicionalmente dicho paquete de datos primero con una capa de encabezamiento de TÚNEL para generar un paquete de datos segundo, en el que dicho módulo PPP y dicho módulo de TÚNEL se comunican a través de un par de equipos de terminal virtuales;

- 5 encapsulando adicionalmente una pila de protocolo de protocolo de Internet (IP) de dicho terminal dicho paquete de datos segundo con una capa de encabezamiento IP basado en un enlace WIFI para generar un paquete de datos tercero, y enviando dicho paquete de datos tercero a una pasarela de acceso inalámbrico (WAG) a través de dicho enlace WIFI;
- 10 analizando y dejando caer dicha WAG, después de recibir dicho paquete de datos tercero, el encabezamiento IP y el encabezamiento de TÚNEL de dicho paquete de datos tercero para recuperar el paquete de datos primero, y enviando un paquete de datos primero recuperado a dicho PDSN; y

realizando dicho PUSN, después de recibir dicho paquete de datos primero recuperado, un procesamiento de 15 análisis, y estableciendo una conexión de enlace entre dicho PDSN y dicho terminal.

Preferentemente, el paso de dicho terminal que accede directamente al servidor de servicio para registrarse a través del módulo de WIFI es:

20 accediendo directamente dicho terminal a dicho servidor de servicio para registrarse a través de una dirección IP local de una interfaz de red WIFI WIFI-IP.

Preferentemente, dicha información de parámetro incluye:

25 una dirección IP de dicha WAG WAG-IP, y una corriente ID de código de marcado de parámetro y un puerto de destino Dest-Port durante la realización de la encapsulación de encabezamiento de TÚNEL.

Preferentemente, una dirección IP de destino en el encabezamiento IP de dicho paquete de datos tercero es dicha dirección IP de dicha WAG WAG-IP.

30

Preferentemente, dicho método comprende adicionalmente:

estableciendo dicho terminal un par de equipos de terminal virtuales en la capa transmisora, y haciendo que dicho módulo PPP y dicho módulo de TÚNEL se comuniquen a través de dicho par de equipos de terminal virtuales;

- 35
	- en el que:

dicho par de equipos de terminal virtuales incluye un equipo de terminal virtual primero y un equipo de terminal virtual segundo, y dicho par de equipos de terminal virtuales se usa para mantener una lista receptora y emisora, 40 dicho modo de comunicación de dicho par de equipos de terminal virtuales es: datos recibidos por dicho equipo de terminal virtual primero que son leídos en dicho equipo de terminal virtual segundo, y datos recibidos por dicho equipo de terminal virtual segundo que son leídos en dicho equipo de terminal virtual primero.

Preferentemente, el paso de dicho módulo PPP y dicho módulo de TÚNEL que se comunican a través de dicho par 45 de equipos de terminal virtuales comprende:

cuando dicho terminal enciende dicho módulo de PPP, especificar un parámetro para hacer que los datos de dicho módulo de PPP sean transmitidos a dicho equipo de terminal virtual primero de dicho par de equipo de terminal virtual; y

50

cuando dicho terminal enciende dicho módulo de TÚNEL, abrir dicho equipo de terminal virtual segundo de dicho par de equipos de terminal virtuales.

Preferentemente, después del paso de establecer la conexión de enlace entre dicho PDSN y dicho terminal, dicho 55 método comprende adicionalmente:

generando dicho terminal una nueva interfaz de red PPP, obteniendo dicho terminal una dirección IP local Local-IP asignada por dicho PDSN; y

- 60 estableciendo dicho terminal un encaminamiento del cual una dirección de destino es WAG-IP de una interfaz de red WIFI para dirigirse a un encaminamiento predeterminado original de dicha interfaz de red WIFI, borrando el encaminamiento predeterminado original de dicha interfaz de red WIFI, cogiendo un encaminamiento predeterminado de dicha interfaz de red PPP como un encaminamiento predeterminado de dicho terminal, y formando un canal de interacción de paquete de datos del enlace PPP basado en dicho enlace WIFI.
- 65

Preferentemente, después del paso de coger el encaminamiento predeterminado de dicha interfaz de red PPP como

el encaminamiento predeterminado de dicho terminal, y formar el canal de interacción de paquete de datos del enlace PPP basado en dicho enlace WIFI, dicho método comprende adicionalmente:

recibiendo o enviando datos en paquetes una aplicación de capa superior a través de dicho canal de interacción de 5 paquete de datos del enlace PPP basado en dicho enlace WIFI.

Preferentemente, el paso de dicha aplicación de capa superior que envía datos en paquetes a través de dicho canal de interacción de paquete de datos del enlace PPP basado en dicho enlace WIFI comprende:

- 10 después de que la encapsulación de pila de protocolo IP es realizada para datos de servicio de dicha aplicación APP de capa superior, de acuerdo con una entrada de tabla de encaminamiento predeterminado de sistema, generar un paquete de datos IP primero que será usado para interacción de servicio, en el que el encabezamiento IP de dicho paquete de datos IP primero, una dirección IP de fuente es la dirección IP local Local-IP del terminal, y una dirección IP de destino es una dirección IP de una red de datos pública (PDN) o Internet al que acceder por dicha APP;
- 15

realizando dicho módulo PPP la encapsulación PPP de dicho paquete de datos IP primero para generar un paquete de datos IP segundo que encapsula el encabezamiento PPP, y enviando dicho paquete de datos IP segundo al equipo de terminal virtual primero de dicho par de equipos de terminal virtuales;

- 20 encendiendo dicho módulo de TÚNEL el equipo de terminal virtual segundo de dicho par de equipo de terminal virtual, leyendo dicho paquete de datos IP segundo, y encapsulando adicionalmente, de acuerdo con dicha información de parámetro, dicho paquete de datos IP segundo con una capa de encabezamiento de TÚNEL y encabezamiento IP exterior para generar un paquete de datos IP tercero, en el que la dirección IP de destino en el encabezamiento IP exterior de dicho paquete de datos IP tercero es el WAG-IP, y siendo enviado dicho paquete de 25 datos IP tercero a dicho WAG vía un encaminamiento de dicho enlace WIFI por dicha interfaz de red WIFI de
- acuerdo con la dirección de destino que es una entrada de tabla de encaminamiento de la WAG-IP; después de recibir dicho paquete de datos IP tercero, analizando y dejando caer dicha WAG dicho encabezamiento
- IP y dicho encabezamiento de TÚNEL de dicho paquete de datos IP tercero para recuperar dicho paquete de datos 30 IP segundo, y mandando, después de realizar la encapsulación de encaminamiento genérico (GRE) en un paquete de datos IP segundo recuperado, el paquete de datos IP segundo recuperado a dicho PDSN; y

realizando dicho PDSN el proceso de análisis en dicho paquete de datos IP segundo recuperado, y mandando el paquete de datos IP primero para ser usado para interacción a la dirección de destino.

35

La presente invención también propone un terminal, que comprende:

un módulo de gestión de fidelidad inalámbrica (WIFI), que está configurado para:

40 - acceder directamente a un servidor de servicio para registrarse mediante un módulo WIFI, y guardar información de parámetro devuelta desde dicho servidor de servicio después de registrarse con éxito, y

- establecer el equipo de terminal virtual primero y el equipo de terminal virtual segundo en una capa transmisora, en la que dicho equipo de terminal virtual primero y dicho equipo de terminal virtual segundo son usados para mantener 45 una lista receptora y emisora;

un módulo punto por punto (PPP), que está configurado para: realizar encapsulación PPP en información solicitada de establecer un enlace PPP para generar un paquete de datos primero que encapsula un encabezamiento PPP, y enviar dicho paquete de datos primero a dicho equipo de terminal virtual primero;

50

un módulo de TÚNEL, que está configurado para: leer dicho paquete de datos primero desde dicho equipo de terminal virtual segundo, y de acuerdo con dicha información de parámetro, encapsula adicionalmente dicho paquete de datos primero con una capa de encabezamiento de TÚNEL para generar un paquete de datos segundo; y

- 55 una pila protocolo de protocolo de Internet (IP), que está configurada para: encapsular adicionalmente dicho paquete de datos segundo con una capa de encabezamiento IP basado en un enlace WIFI para generar un paquete de datos tercero, y enviar dicho paquete de datos tercero a una pasarela de acceso inalámbrico (WAG) a través de dicho módulo WIFI,
- 60 soportando por ello implementar el acceso al nodo de servicio de datos en paquetes (PDSN) mediante WIFI.

Preferentemente, dicho módulo de gestión de WIFI está configurado adicionalmente para: acceder directamente a dicho servidor de servicio para registrarse mediante una dirección IP local de una interfaz de red WIFI WIFI-IP.

65 Preferentemente, dicha información de parámetro incluye:

una dirección IP de dicha WAG WAG-IP, y una corriente de código de marcado de parámetro ID y un puerto de destino Dest-Port durante la realización de la encapsulación de encabezamiento de TÚNEL.

Preferentemente, una dirección IP de destino en el encabezamiento IP de dicho paquete de datos tercero es dicha 5 dirección IP de dicha WAG WAG-IP.

Preferentemente, dicho terminal comprende adicionalmente:

un módulo establecido de red, que está configurado para: generar una nueva interfaz de red PPP, obtener una 10 dirección IP local Local-IP asignada por dicho PDSN, y establecer un encaminamiento cuya dirección de destino es WAG-IP de una interfaz de red WIFI para dirigirse a un encaminamiento predeterminado original de dicha interfaz de red WIFI, y borrar el encaminamiento predeterminado original de dicha interfaz de red WIFI, y coger un encaminamiento predeterminado de dicha interfaz de red PPP como un encaminamiento predeterminado de dicho terminal, y formar un canal de interacción de paquete de datos del enlace PPP basado en dicho enlace WIFI.

15

Preferentemente, dicho módulo PPP está configurado adicionalmente para: realizar encapsulación PPP en un paquete de datos IP primero que será usado para interacción de servicio para generar un paquete de datos IP segundo que encapsula el encabezamiento PPP, y enviar dicho paquete de datos IP segundo a dicho equipo de terminal virtual primero de un par de equipos de terminal virtuales;

20

dicho módulo de TÚNEL está configurado adicionalmente para: encender dicho equipo de terminal virtual segundo de dicho par de equipos de terminal virtuales, leer dicho paquete de datos IP segundo, y de acuerdo con dicha información de parámetro, encapsular adicionalmente dicho paquete de datos IP segundo con una capa de encabezamiento de TÚNEL para generar un paquete de datos IP tercero;

25

dicha pila de protocolo IP está configurado adicionalmente para: encapsular datos de servicio de una aplicación APP de capa superior para generar el paquete de datos IP primero que será usado para interacción de servicio, y encapsular dicho paquete de datos IP primero con un encabezamiento IP exterior.

30 La presente invención propone adicionalmente un sistema para acceder a un nodo de servicio de datos en paquetes (PDSN), y dicho sistema comprende un terminal, una pasarela de acceso inalámbrico (WAG) y un nodo de servicio de datos en paquetes (PDSN); en el que dicho terminal comprende:

un módulo de gestión de fidelidad inalámbrica (WIFI), que está configurado para:

35

- acceder directamente a un servidor de servicio para registrarse mediante un módulo WIFI, y guardar información de parámetro devuelta desde dicho servidor de servicio después de registrarse con éxito; y

- establecer el equipo de terminal virtual primero y el equipo de terminal virtual segundo en una capa transmisora, en 40 la que dicho equipo de terminal virtual primero y dicho equipo de terminal virtual segundo son usados para mantener una lista receptora y emisora;

un módulo punto por punto (PPP), que está configurado para: realizar encapsulación PPP en información solicitada de establecer un enlace PPP para generar un paquete de datos primero que encapsula un encabezamiento PPP, y 45 enviar dicho paquete de datos primero a dicho equipo de terminal virtual primero;

un módulo de TÚNEL, que está configurado para: leer dicho paquete de datos primero desde dicho equipo de terminal virtual segundo, y de acuerdo con dicha información de parámetro, encapsula adicionalmente dicho paquete de datos primero con una capa de encabezamiento de TÚNEL para generar un paquete de datos segundo; y

50

una pila de protocolo de protocolo de Internet (IP), que está configurada para: encapsular adicionalmente dicho paquete de datos segundo con una capa de encabezamiento IP basado en un enlace WIFI para generar un paquete de datos tercero, y enviar dicho paquete de datos tercero a la WAG mediante dicho módulo WIFI, dicha WAG está configurada para: recibir dicho paquete de datos tercero, analizar y dejar caer el encabezamiento IP y

55 encabezamiento de TÚNEL para recuperar el paquete de datos primero, y realizar la encapsulación de encaminamiento genérico (GRE) en un paquete de datos primero recuperado, y manda hacia dicho paquete de datos primero recuperado a dicho PDSN;

dicho PDSN está configurado para: después de realizar procesamiento de análisis en dicho paquete de datos 60 primero recuperado establecer una conexión de enlace con dicho terminal;

soportando por ello implementar el acceso al PDSN mediante WIFI.

Preferentemente, dicho módulo de gestión de WIFI está configurado adicionalmente para: acceder directamente a 65 dicho servidor de servicio para registrarse mediante una dirección IP local de una interfaz de red WIFI WIFI-IP.

Preferentemente, dicha información de parámetro incluye:

una dirección IP de dicha WAG WAG-IP, y una corriente de código de marcado de parámetro ID y un puerto de destino Dest-Port durante la realización de la encapsulación de encabezamiento de TÚNEL.

5

Preferentemente, una dirección IP de destino en el encabezamiento IP de dicho paquete de datos tercero es dicha dirección IP de dicha WAG WAG-IP.

Preferentemente, dicho terminal comprende adicionalmente:

10

un módulo establecido de red, que está configurado para: generar una nueva interfaz de red PPP, obtener una dirección IP local Local-IP asignada por dicho PDSN, y establecer un encaminamiento cuya dirección de destino es WAG-IP de una interfaz de red WIFI para dirigirse a un encaminamiento predeterminado original de dicha interfaz de red WIFI, y borrar el encaminamiento predeterminado original de dicha interfaz de red WIFI, y coger un 15 encaminamiento predeterminado de dicha interfaz de red PPP como un encaminamiento predeterminado de dicho terminal, y formar un canal de interacción de paquete de datos del enlace PPP basado en dicho enlace WIFI.

Preferentemente, dicho módulo PPP está configurado adicionalmente para: realizar encapsulación PPP en un paquete de datos IP primero que será usado para interacción de servicio para generar un paquete de datos IP 20 segundo que encapsula el encabezamiento PPP, y enviar dicho paquete de datos IP segundo a dicho equipo de terminal virtual primero de un par de equipos de terminal virtuales;

dicho módulo de TÚNEL está configurado adicionalmente para: encender dicho equipo de terminal virtual segundo de dicho par de equipos de terminal virtuales, leer dicho paquete de datos IP segundo, y de acuerdo con dicha 25 información de parámetro, encapsular adicionalmente dicho paquete de datos IP segundo con una capa de encabezamiento de TÚNEL para generar un paquete de datos IP tercero;

dicha pila de protocolo IP está configurada adicionalmente para: encapsular datos de servicio de una aplicación APP de capa superior para generar el paquete de datos IP primero que será usado para interacción de servicio, y 30 encapsular dicho paquete de datos IP primero con un encabezamiento IP exterior;

dicha pasarela de acceso inalámbrico está configurada adicionalmente para: recibir dicho paquete de datos IP tercero, analizar y dejar caer dicho encabezamiento de TÚNEL y encabezamiento IP exterior de dicho paquete IP tercero para recuperar dicho paquete de datos IP segundo, y después de realizar adicionalmente la encapsulación 35 de encaminamiento genérico (GRE) en un paquete de datos IP segundo recuperado, mandar dicho paquete de datos IP segundo recuperado a dicho PDSN;

dicho PDSN está configurado adicionalmente para realizar el procesamiento de análisis en dicho paquete de datos IP segundo recuperado, y mandar el paquete de datos IP primero que será usado para interacción en la dirección de 40 destino.

El esquema técnico de la presente invención establece adicionalmente un enlace PPP en el enlace WIFI, y el canal de interacción de paquete de datos es el enlace PPP basado en el enlace WIFI, y por lo tanto, el esquema provisto por la presente invención hace posible que el terminal acceda al PDSN a una velocidad que es mayor que la 45 velocidad de acceder a la red de comunicación de móvil celular, implementando así varios servicios de datos provistos por el PDN. Puesto que está basado en la capa de TÚNEL, acceder al PDN o Internet a través de la WLAN (WIFI) debería pasar por la pasarela de acceso inalámbrico (WAG), y por lo tanto, los operadores de servicios pueden implementar diferenciación de servicio, gestión de información y extensión de función relacionada muy convenientemente en la WAG y nivel de protocolo TÚNEL.

#### 50

#### **Breve descripción de los dibujos**

Con el fin de describir más claramente el esquema técnico de los ejemplos de la presente invención o en la técnica anterior, se presentarán brevemente las figuras usadas en la descripción de los ejemplo o la técnica anterior a 55 continuación, y, obviamente, las figuras en la siguiente descripción son sólo una pluralidad de ejemplos de la presente invención, y para una persona experta en la técnica otras figuras pueden ser obtenidas de acuerdo con estas figuras con el prerrequisito de que no se necesite trabajo creativo.

La figura 1 es un diagrama de composición de sistema cuando un usuario usa los servicios de datos en la técnica 60 anterior;

la figura 2 es un diagrama de arquitectura de equipo lógico de sistema en el lateral de terminal de acuerdo con la técnica anterior;

65 la figura 3 es un diagrama de composición de sistema del esquema de implementación de servicio de datos de acuerdo con la presente invención;

la figura 4 es un diagrama esquemático específico del proceso de implementación de acuerdo con la presente invención;

5 la figura 5 es un diagrama del formato de paquete de datos y la dirección de flujo del paquete de datos en varias capas de acuerdo con la presente invención;

la figura 6 es un diagrama de flujo del primer ejemplo del método para acceder al nodo de servicio de datos en paquetes de acuerdo con la presente invención;

10

la figura 7 es el formato de encapsulación del protocolo TÚNEL de acuerdo con la presente invención;

la figura 8 es otro diagrama de flujo del primer ejemplo del método para acceder al nodo de servicio de datos en paquetes en la figura 6;

15

la figura 9 es un diagrama de flujo del segundo ejemplo del método para acceder al nodo de servicio de datos en paquetes de acuerdo con la presente invención;

la figura 10 es un diagrama de estructura de composición de un terminal en el primer ejemplo de acuerdo con la 20 presenten invención; y

la figura 11 es un diagrama de relación de comunicación de un par de equipos de terminal virtuales de acuerdo con la presenten invención.

#### 25 **Realizaciones preferidas de la presente invención**

Se describirá de forma clara y completa el esquema técnico en ejemplos de la presente invención en referencia a las figuras en ejemplos de la presente invención a continuación, y obviamente, los ejemplos descritos son sólo una parte de ejemplos de la presente invención en lugar de todos los ejemplos. Basados en ejemplos de la presente invención, 30 los otros ejemplos obtenidos por personas normales expertas en la técnica con el prerrequisito de que no se haga trabajo creativo caerán dentro del alcance de protección de la presente invención.

El terminal tomará el teléfono móvil de modo dual 3G/WIFI como ejemplo y la red de comunicación de móvil celular tomará el CDMA2000 como ejemplo para describir al usuario que usa los servicios de datos. En referencia a la figura 35 1, en la técnica anterior, cuando un usuario usa los servicios de datos, hay dos modos, y la arquitectura de equipo lógico de sistema del lateral de terminal es como se muestra en la figura 2:

Modo uno, el terminal accede a un nodo de servicio de datos en paquetes (PDSN) a través de la estación transmisora receptora de base (BTS), y vía un controlador de servicio de ancho de banda (BSC) mediante un modo 40 de marcación CDMA, y después usa el servicio de datos de la red de datos en paquetes (PND) o accede a Internet. En una vista desde el terminal, el flujo de servicio de este modo es: la aplicación (APP) de servicio de datos de capa superior que genera el paquete de datos de red IP que será usada para interacción de servicios por la pila de protocolo TCP/IP, y después que encapsula paquetes de datos IP a través de la capa PPP, y siendo la capa física de esta un módulo de comunicación inalámbrico (módem), y que envía paquetes de datos PPP al BTS mediante una

- 45 interfaz aérea del módem, y después el BTS finalmente enviando paquetes de datos al PDSN a través de otros dispositivos de transmisión de red. El PDSN implementa principalmente funciones de negociación de enlace basadas en el PPP, conexión de la red de servicio de datos en paquetes, y autentificación relacionada con los terminales. El terminal y el PDSN negocian cada parámetro del protocolo PPP, y después de negociar los parámetros con éxito, establecen un enlace PPP entre este terminal y el PDSN de la red CDMA. Basado en este
- 50 enlace, el usuario puede usar servicios de datos del PDN y una pluralidad de servicios de Internet, y el canal de interacción de paquete de datos es el enlace PPP establecido por negociación.

Modo dos, el terminal conecta con el punto de acceso (AP) (inalámbrico) mediante WIFI, y, accede directamente a Internet mediante la red de área local o área metropolitana (multiplexor de acceso de línea de subscriptor digital, 55 DSLAM), y vía un controlador de acceso (AC) inalámbrico. En una vista desde el terminal, la diferencia desde el flujo de servicio del modo uno es, en este modo, en primer lugar acceder al AP por el módulo WIFI y establecer un enlace WIFI. Cuando se usa el servicio de datos, la APP genera paquetes de datos de red IP que serán usados para interacción de servicio mediante pilas de protocolo TCP/IP, y la encapsulación PPP no se realizará para datos nunca más, y la capa de enlace de red y capa física de esta usan el módulo WIFI basado en el protocolo 802.11b, y los 60 paquetes de datos IP son directamente enviados al AP por el módulo WIFI, y el AP es equivalente a un puente entre

- la red de área local conectada tradicional y la red de área local inalámbrica, mandando así paquetes de datos IP a la red de Internet que ha sido construida, y el canal de interacción de paquete de datos de este es el enlace WIFI.
- El esquema de implementación del servicio de datos de acuerdo con la presente invención es como se muestra en 65 la figura 3, y cuando un usuario usa el servicio de datos, el APP genera paquetes de datos de red que serán usados para interacción mediante pilas de protocolo TCP/IP, y el TÚNEL es un túnel de servicio entre el terminal y una

pasarela de acceso inalámbrico (WAG), y la WAG es la pasarela que completa la autentificación de acceso WIFI, dirección de conexión de servicio y transmisión de datos y demás. El esquema de implementación de acceso al PDSN mediante WIFI es esencialmente un proceso de establecer adicionalmente el enlace PPP en el enlace WIFI implementado por la capa de TÚNEL. La diferencia fundamental de estos dos modos en la técnica anterior es que

- 5 cuando el servicio de datos se usa en este modo, el canal de interacción de paquete de datos es el enlace PPP basado en el enlace WIFI. En referencia a la figura 4, es el diagrama esquemático específico del proceso de implementación de acuerdo con la presente invención, y en referencia a la figura 5, es un diagrama del formato de paquete de datos y la dirección de flujo del paquete de datos en varias capas de acuerdo con la presente invención.
- 10 En referencia a la figura 6, muestra un diagrama de flujo del primer ejemplo del método para acceder al nodo de servicio de datos en paquetes de acuerdo con la presente invención, que comprende los pasos de:

paso S610, un terminal que accede directamente a un servidor de servicio para registrarse mediante un módulo WIFI.

15

Dicho terminal accede directamente al servidor de servicio para registrarse mediante la dirección IP local de la interfaz de red WIFI WIFI-IP.

Antes de realizar el servicio de datos, primero el terminal debería registrarse en el servidor de servicio tal como el 20 servidor SIP y demás, y en este momento, el terminal usa el encaminamiento predeterminado de la interfaz de red WIFI.

Paso S620, después de registrarse con éxito, dicho terminal recibe información de parámetro devuelta desde dicho servidor de servicio.

25

Después de registrarse con éxito, el terminal obtendrá la dirección IP de la pasarela de acceso inalámbrico (WAG) WAG-IP, y parámetros tales como la corriente ID de código de marcado de parámetro necesarios y el puerto de destino Dest-Port y demás durante la realización de la encapsulación de encabezamiento de TÚNEL.

- 30 Paso S630, dicho terminal enciende el módulo de protocolo punto por punto (PPP), realiza la encapsulación PPP en información solicitada de establecer el enlace PPP, y genera el paquete de datos primero que encapsula el encabezamiento PPP.
- El terminal realiza el establecimiento de enlace PPP, y la capa de protocolo PPP enviará el paquete de datos 35 primero que encapsula el encabezamiento PPP incluida la solicitud de establecimiento de enlace, y negociación de parámetro y demás, y envía dicho paquete de datos primero al equipo de terminal virtual primero.

Dicho terminal establece un par de equipos de terminal virtuales en la capa transmisora, y dicho par de equipos de terminal virtuales es el equipo de terminal virtual primero y el equipo de terminal virtual segundo, y dicho par de 40 equipos de terminal virtuales es elegido para mantener una lista receptora y emisora, y puede realizar comunicación que es similar a un canal, y relación de comunicación del par de equipos de terminal virtuales es: los datos recibidos por dicho equipo de terminal virtual primero que son leídos en dicho equipo de terminal virtual segundo, y los datos recibidos por dicho equipo de terminal virtual segundo que son leídos en dicho equipo de terminal virtual primero.

- 45 Cuando dicho terminal enciende el módulo PPP, el terminal hace a dicho módulo PPP usar una pieza de equipo de terminal virtual para transmitir datos mediante parámetros específicos en lugar de la interfaz en serie física práctica, y en este ejemplo, dicho paquete de datos primero es enviado por dicho equipo de terminal virtual, y ciertamente, dicho paquete de datos primero también puede ser enviado por el equipo de terminal virtual segundo.
- 50 Paso S640, dicho terminal enciende el módulo de TÚNEL, y de acuerdo con dicha información de parámetro, encapsula adicionalmente dicho paquete de datos primero con una capa de encabezamiento de TÚNEL para generar el paquete de datos segundo.
- Dicho módulo de TÚNEL abre el equipo de terminal virtual segundo que corresponde a dicho equipo de terminal 55 virtual primero, y lee dicho paquete de datos primero a través del equipo de terminal virtual segundo.

Dicho módulo PPP se comunica con dicho módulo de TÚNEL a través de un par de equipos de terminal virtuales, y cuando el módulo PPP envíe datos, el paquete de datos será enviado al equipo de terminal virtual primero, y dicho módulo de TÚNEL lee estos datos a través del equipo de terminal virtual segundo que corresponde a dicho equipo

- 60 de terminal virtual primero; cuando dicho módulo PPP reciba datos, dicho módulo de TÚNEL recibe el paquete de datos enviados desde la WAG-IP a través del interfaz de conexión, y después de descapsular el encabezamiento de TÚNEL del paquete de datos y demás, envía el paquete de datos al equipo de terminal virtual segundo, y dicho módulo PPP puede recibir este dato a través del equipo de terminal virtual primero emparejado con el equipo de terminal virtual segundo. Dicho equipo de terminal virtual primero y equipo de terminal virtual segundo no están
- 65 referidos específicamente, especialmente dicho módulo PPP es también capaz de enviar datos a dicho equipo de terminal virtual segundo, o recibir datos en el equipo de terminal virtual segundo, y dicho módulo de TÚNEL es

capaz también de enviar datos al equipo de terminal virtual primero, o recibir datos en el equipo de terminal virtual primero.

Después de recibir el paquete de datos primero, de acuerdo con dicha información de parámetro, dicho módulo de 5 TÚNEL encapsula adicionalmente dicho paquete de datos primero con una capa de encabezamiento de TÚNEL para generar el paquete de datos segundo. El formato de encapsulación de dicho protocolo de TÚNEL es mostrado en la figura 7, incluido una corriente IP de código de marcado de parámetro, un puerto de destino Dest-Port, un Proto ID inicial, una versión Proto Ver inicial, una Suma de control y una longitud de paquete Pkt Length, en el que dichos campos de corriente ID y Dest-Port son parámetros correspondientes obtenidos en el paso S620, y los 10 campos Proto ID, Proto Ver y Suma de control son valores fijados en el módulo, y el campo Pkt Length es el valor de

longitud de todo el paquete después de encapsular el encabezamiento de TÚNEL.

Paso S650, la pila de protocolo IP de dicho terminal encapsula adicionalmente dicho paquete de datos segundo con una capa de encabezamiento IP basada en el enlace WIFI para generar el paquete de datos tercero, y envía dicho 15 paquete de datos tercero a la pasarela de acceso inalámbrico (WAG) a través del enlace WIFI.

La dirección IP de destino en el encabezamiento IP de dicho paquete de datos tercero es la dirección IP de la WAG WAG-IP.

20 Dicho paquete de datos tercero es trasmitido a la WAG a través del enlace WIFI vía el DSLAM.

Paso S660, después de recibir dicho paquete de datos tercero, dicha WAG analiza y deja caer el encabezamiento IP y el encabezamiento de TÚNEL, y recupera el paquete de datos primero y realiza la encapsulación de encaminamiento genérico (GRE) en dicho paquete de datos primero y manda el paquete de datos primero al nodo 25 de servicio de datos en paquetes (PDSN).

Paso S670, después de realizar el procesamiento de análisis en dicho paquete de datos primero, dicho PDSN establece la conexión de enlace con dicho terminal.

- 30 Dicho PDSN analiza adicionalmente dicho paquete de datos primero y responde al paquete de datos de establecimiento de enlace del módulo PPP, y realiza la negociación de aspectos tales como la unidad de recepción máxima (MRU) y la asignación de dirección IP y demás, completando así el establecimiento de enlace.
	- En referencia a la figura 8, después de establecer un enlace, el método puede comprender adicionalmente:
- 35

paso S680, dicho terminal genera una nueva interfaz de red PPP, y dicho terminal obtiene la dirección IP local Local-IP asignada por dicho PDSN; dicho terminal configura un encaminamiento cuya dirección de destino es WAG-IP de la interfaz de red WIFI para dirigir al encaminamiento predeterminado original de la interfaz de red de WIFI, y borra el encaminamiento predeterminado original de la interfaz de red WIFI, y coge el encaminamiento predeterminado de la

40 interfaz de red PPP como el encaminamiento predeterminado de dicho terminal.

Después de establecer el enlace, el terminal obtiene la dirección IP asignada por el PDSN, y en el caso del IP dual, un encaminamiento cuya dirección de destino es WAG-IP es añadido, dirigiéndose a la entrada de tabla de encaminamiento del encaminamiento predeterminado original de la interfaz de red WIFI, y el encaminamiento 45 predeterminado de sistema es modificado desde el encaminamiento predeterminado original de la interfaz de red

- WIFI en el encaminamiento predeterminado de la interfaz de red PPP. El encaminamiento obligatorio es realizado por la anterior modificación para formar el canal de interacción de paquete de datos del enlace PPP basado en el enlace WIFI.
- 50 Así, cuando la capa superior accede al PDSN, se asegura que la entrada de tabla de encaminamiento predeterminado de sistema será seleccionada, concretamente el encaminamiento predeterminado de la interfaz de red PPP, y después la encapsulación de la capa de protocolo PPP es realizada, y después de la encapsulación de TÚNEL, el paquete de datos es enviado a la dirección IP de destino WAG-IP en forma de paquetes de datos IP, y de acuerdo con la entrada de tabla de encaminamiento en este momento, es finalmente enviado fuera a través de la 55 interfaz de red WIFI. De acuerdo con este método de encaminamiento obligatorio, los requisitos en las
- especificaciones pueden ser implementados sin modificaciones de servicio equipo lógico en la capa superior.

Después de que el enlace sea establecido, dicho terminal puede usar los servicios de datos basados en este enlace, y después realiza el intercambio de servicios de datos.

 $60$ 

En referencia a la figura 9, muestra un diagrama de flujo del segundo ejemplo del método para acceder a un nodo de servicio de datos en paquetes (PDSN) de acuerdo con la presente invención. Dicho esquema técnico de este ejemplo comprende un proceso de establecimiento de enlace y un proceso de transmisión de datos en paquetes, y dicho proceso de establecimiento de enlace ha sido descrito en el primer ejemplo en detalle, y aquí no será repetido,

65 y se puede referir a la descripción de las partes relevantes en el primer ejemplo; describirá el proceso de transmisión de datos después del establecimiento de enlace y modificación de encaminamiento en detalle más adelante, y la

persona experta en la técnica entiende que el proceso de transmisión de datos comprende el dato receptor y el dato emisor, y a continuación principalmente describirá el proceso de enviar datos en el lateral de terminal, y basado en el proceso inverso de este proceso, el terminal también puede utilizar este enlace PPP para recibir los datos en paquetes, implementando así la interacción de servicio de datos entre el terminal y el PDN o Internet.

Paso S910, después de que la encapsulación de pila de protocolo IP es realizada para los datos de servicio de la aplicación APP de capa superior, el paquete de datos IP primero que será usado para interacción de servicio es generado.

- 10 Cuando un usuario usa el servicio de datos, después de que la encapsulación de pila de protocolo IP es realizada para la aplicación APP de capa superior, el paquete de datos IP primero que será usado para interacción de servicio es generado, y en el encabezamiento IP de dicho paquete de datos IP primero, la dirección IP de fuente es la dirección IP local Local-IP de terminal, y la dirección IP de destino es la dirección IP de la red de datos pública (PDN) o Internet a la que acceder por la APP.
- 15

5

Paso S920, el módulo PPP realiza la encapsulación PPP en dicho paquete de datos IP primero para generar el paquete de datos IP segundo que encapsula el encabezamiento PPP, y envía dicho paquete de datos IP segundo al equipo de terminal virtual primero de un par de equipos de terminal virtuales.

- 20 Paso S930, el módulo de TÚNEL enciende el equipo de terminal virtual segundo de dicho par de equipos de terminal virtuales, y lee dicho paquete de datos IP segundo, y de acuerdo con dicha información de parámetro, encapsula adicionalmente dicho paquete de datos IP segundo con una capa de encabezamiento de TÚNEL y encabezamiento IP externo para generar el paquete de datos IP tercero, y envía dicho paquete de datos IP tercero a la WAG a través del encaminamiento predeterminado de dicha interfaz de red PPP.
- 25

La dirección IP de destino en el encabezamiento IP exterior de dicho paquete de datos IP tercero es la WAG-IP.

Paso S940, después de recibir dicho paquete de datos IP tercero, dicha WAG analiza y deja caer el encabezamiento de TÚNEL y encabezamiento IP externo de dicho paquete de datos IP tercero para recuperar el paquete de datos IP 30 segundo, y después de realizar adicionalmente la encapsulación de GRE en el paquete de datos IP segundo, manda el paquete de datos IP segundo al PDSN.

Paso S950, dicho PDSN analiza dicho paquete de datos IP segundo, y manda el paquete de datos IP primero que será usado para interacción en la dirección de destino.

35

De acuerdo con los pasos anteriores, el terminal que envía datos a la dirección de destino en el PDN o Internet es completado, y basado en el proceso inverso de los pasos anteriores, dicho terminal puede recibir datos enviados desde el PDN o Internet, completando así la interacción de datos entre el terminal y la dirección de destino en el PDN o Internet. Con el fin de ahorrar espacio, aquí no se describirá más este proceso inverso.

40

Dicho esquema técnico de la presente invención es que el enlace PPP es establecido adicionalmente en el enlace WIFI, y después de establecer el enlace, el terminal obtiene la dirección IP asignada por el PDSN, y en caso de IP dual, un encaminamiento cuya dirección de destino es WAG-IP es añadida, dirigiéndose a la entrada de tabla de encaminamiento del encaminamiento predeterminado original de la interfaz de red WIFI, y el encaminamiento

- 45 predeterminado de sistema es modificado desde el encaminamiento predeterminado de la interfaz de red WIFI original en el encaminamiento predeterminado de la interfaz de red PPP. De acuerdo con la modificación anterior, el encaminamiento obligatorio es realizado, y el canal de interacción de paquete de datos del enlace PPP basado en el enlace WIFI es formado, y recibir y enviar los datos de paquete es realizado en este canal. La presente invención hace que el terminal pueda acceder al PDSN a una velocidad que es mayor que la de acceder a la red de
- 50 comunicación de móvil celular. En caso de IP dual, la función WIFI es utilizada para realizar varios servicios de datos provistos por el PDN, y es conveniente para el operador de servicio implementar la diferenciación de servicio, gestión de información y extensión de función relacionada en el nivel de protocolo de TÚNEL.

En referencia a la figura 10, muestra un diagrama de estructura de composición de un terminal en el primer ejemplo 55 de acuerdo con la presente invención. Dicho terminal comprende:

un módulo de gestión de WIFI, que se usa para acceder directamente al servidor de servicio para registrarse a través del módulo WIFI, y salvar información de parámetro devuelta por dicho servidor de servicio después de registrarse con éxito.

 $60$ 

El equipo de terminal virtual primero y el equipo de terminal virtual segundo, que son establecidos en la capa transmisora preferentemente, y se usan para mantener una lista receptora y emisora.

Un módulo PPP, que se usa para realizar encapsulación PPP en información solicitada de establecer un enlace PPP 65 para generar que el paquete de datos primero encapsule el encabezamiento PPP, y enviar dicho paquete de datos primero a dicho equipo de terminal virtual primero.

Un módulo de TÚNEL, que se usa para leer dicho paquete de datos primero desde dicho equipo de terminal virtual segundo, y de acuerdo con dicha información de parámetro, que encapsula adicionalmente dicho paquete de datos primero con una capa de encabezamiento de TÚNEL para generar el paquete de datos segundo.

5

Una pila de protocolo IP, que se usa para encapsular adicionalmente dicho paquete de datos segundo con una capa de encabezamiento IP basada en el enlace WIFI para generar el paquete de datos tercero, y enviar dicho paquete de datos tercero a la pasarela de acceso inalámbrico (WAG) a través de dicho módulo WIFI.

- 10 Dicho terminal comprende adicionalmente un módulo establecido de red, que se usa para generar una interfaz de red PPP nueva, obteniendo la dirección local IP Local-IP designada por dicho PDSN, estableciendo el encaminamiento cuya dirección de destino es WAG-IP de la interfaz de red WIFI para estar dirigiéndose al encaminamiento predeterminado original de la interfaz de red WIFI, y borrando el encaminamiento predeterminado de la interfaz de red WIFI, y tomando el encaminamiento predeterminado de la interfaz de red PPP como el 15 encaminamiento predeterminado de dicho terminal.
- 

Dicho módulo PPP de dicho terminal es también usado para realizar la encapsulación PPP en el paquete de datos IP primero que será usado para interacción de servicio para generar el paquete de datos IP segundo que encapsula el encabezamiento PPP, y que envía dicho paquete de datos IP segundo al equipo de terminal virtual primero de un 20 par de equipos de terminal virtuales.

Dicho módulo de TÚNEL se usa adicionalmente para encender el equipo de terminal virtual segundo de un par de equipos de terminal virtuales, leyendo dicho paquete de datos IP segundo, y de acuerdo con dicha información de parámetro, encapsulando adicionalmente dicho paquete de datos IP segundo con una capa de encabezamiento de 25 TÚNEL para generar el paquete de datos IP tercero.

Dicha pila de protocolo IP se usa para generar el paquete de datos IP primero que será usado para interacción de servicio después de que la encapsulación de pila de protocolo IP se realice para los datos de servicio de la aplicación APP de capa superior, y encapsulando dicho paquete de datos IP tercero con el encabezamiento IP 30 exterior.

El proceso de trabajo y principio de trabajo de dicho terminal ha sido descrito en los ejemplos de método en detalle, y aquí no será repetido, y puede referirse a la descripción de partes relevantes.

- 35 Este ejemplo solo describe el terminal que envía datos, y la persona experta en la técnica podría entender que para recibir datos desde el PDN o Internet, cada componente de dicho terminal puede ser completado basado en el proceso inverso, y con el fin de ahorrar espacio, no será repetido.
- La presente invención también divulga un sistema para acceder a un nodo de servicio de datos en paquetes 40 (PDSN), y dicho sistema comprende un terminal, una pasarela de acceso inalámbrico (WAG) y un nodo de servicio de datos en paquetes (PDSN).

Dicho terminal comprende:

- 45 un módulo de dirección WIFI, que se usa para acceder directamente al servidor de servicio para registrarse a través del módulo WIFI, y salvar información de parámetro devuelta por dicho servidor de servicio después de registrarse con éxito.
- El equipo de terminal virtual primero y el equipo de terminal virtual segundo se establecen en la capa transmisora, 50 que son usados para mantener una lista receptora y emisora.

Un módulo PPP, que se usa para realizar la encapsulación en información solicitada de establecer un enlace PPP para generar que el paquete de datos primero encapsule el encabezamiento PPP, y que envía dicho paquete de datos primero a dicho equipo de terminal virtual primero.

55

Un módulo de TÚNEL, que se usa para leer dicho paquete de datos primero desde dicho equipo de terminal virtual segundo y de acuerdo con dicha información de parámetro, encapsula adicionalmente dicho paquete de datos primero con una capa de encabezamiento de TÚNEL para generar el paquete de datos segundo.

- 60 Una pila de protocolo IP, que se usa para encapsular adicionalmente dicho paquete de datos segundo con una capa de encabezamiento IP basado en el enlace WIFI para generar el paquete de datos tercero, y enviar dicho paquete de datos tercero a la pasarela de acceso inalámbrico (WAG) a través de dicho módulo WIFI.
- Dicha pasarela de acceso inalámbrico (WAG) se usa para recibir dicho paquete de datos tercero, analizando y 65 dejando caer el encabezamiento IP y encabezamiento de TÚNEL, recuperando el paquete de datos primero, y realizando la encapsulación de encaminamiento genérico (GRE) en dicho paquete de datos primero, y mandando el

paquete de datos primero a dicho nodo de servicio de datos en paquetes (PDSN).

Dicho nodo de servicio de datos en paquetes (PDSN) se usa para establecer una conexión de enlace con dicho terminal después de realizar procesamiento de análisis en dicho paquete de datos primero.

Dicho módulo PPP se usa adicionalmente para realizar encapsulación PPP del paquete de datos IP que será usado para interacción de servicio para generar el paquete de datos IP segundo que encapsula el encabezamiento PPP, y que envía dicho paquete de datos IP segundo al equipo de terminal virtual primero de un par de equipos de terminal virtuales.

10

5

Dicho módulo de TÚNEL se usa adicionalmente para encender el equipo de terminal virtual segundo de un par de equipos de terminal virtuales, leyendo dicho paquete de datos IP segundo, y de acuerdo con dicha información de parámetro, encapsulando adicionalmente dicho paquete de datos IP segundo con una capa de encabezamiento de TÚNEL para generar el paquete de datos IP tercero.

15

Dicha pila de protocolo IP se usa adicionalmente para encapsular los datos de servicio de la aplicación APP de capa superior para generar el paquete de datos IP primero que será usado para interacción de servicio, y encapsular dicho paquete de datos IP tercero con el encabezamiento IP exterior.

- 20 Dicha pasarela de acceso inalámbrico se usa adicionalmente para recibir dicho paquete de datos tercero, analizando y dejando caer el encabezamiento de TÚNEL y encabezamiento IP exterior de dicho paquete de datos IP tercero, recuperando el paquete de datos IP segundo, y mandando el paquete de datos IP segundo a dicho PDSN después de realizar adicionalmente la encapsulación GRE en dicho paquete de datos IP segundo.
- 25 Dicho PDSN se usa adicionalmente para analizar dicho paquete de datos IP segundo, y mandar el paquete de datos IP primero que será usado para la interacción en la dirección de destino.

El proceso de trabajo y principio de trabajo de dicho sistema ha sido descrito en los ejemplos de método en detalle, y aquí no será repetido, y puede referirse a la descripción de partes relevantes.

30

Este ejemplo sólo describe los datos de envío de sistema, y la persona experta en la técnica podría entender que para recibir datos del PDN o Internet, cada componente de dicho sistema puede ser completado basado en el proceso inverso, y con el fin de ahorrar espacio, no será repetido.

- 35 En la actualidad, hay un gran número de arquitecturas de equipo lógico del terminal de modo dual 3G/WIFI, tales como la plataforma Linux, plataforma móvil Windows y demás, y a continuación cogerá la plataforma Linux como un ejemplo para describir un ejemplo preferente de la presente invención en detalle, y sin duda, la presente invención puede ser implementada en otras plataformas.
- 40 Paso 1, en la capa transmisora, dos equipos de terminal virtuales emparejados sólo para mantener una lista receptora y emisora son implementados, como se muestra en la figura 11, concretamente el M-TTY (el equipo de terminal virtual jefe o el equipo de terminal virtual primero) y el S-TTY (el equipo de terminal virtual esclavo o el equipo de terminal virtual segundo), y el pseudoterminal (PTY) en el Linux OS sólo satisface esta solicitud, y el PTY es un grupo de equipo lógico implementado en el núcleo de Linux, y existe en pares, y su capa inferior es el canal 45 basado en las CORRIENTES. Cuando el núcleo es compilado, el soporte de PTY UNIX98 bajo los elementos de
- dispositivos de carácter es seleccionado para hacer posible que el núcleo soporte la función de pseudoterminal. El Linux tiene una pluralidad de grupos de tal equipo, que respectivamente corresponde al equipo jefe: /dev/ptyp0-f,
- y el equipo esclavo: /dev/ttyp0~f bajo el núcleo 2.4. Generalmente, el equipo jefe debería ser abierto primero, y 50 después el equipo esclavo es abierto y puede ser citado después de que una serie de configuraciones de desbloqueo, autoridad y reglas de línea se realicen. Este ejemplo sólo necesita un par de pseudoterminales, /dev/pytp0 y /dev/ttyp0, y al mismo tiempo tanto el equipo jefe como el esclavo deberían ser configurados en modo RAW.
- 55 Paso 2, cuando el usuario empieza a usar el servicio de datos, después de seleccionar el acceso WIFI, el módulo de gestión de WIFI se encarga, y después de conectarse con el APP con éxito, en este momento la interfaz de red única del sistema actual, interfaz de red WIFI (eth0), es formada en el terminal, y coge el encaminamiento predeterminado del eth0 como el encaminamiento predeterminado del sistema.
- 60 Paso 3, el módulo de dirección accederá al servidor de servicio para registrarse a través del eth0, y después de registrarse con éxito, de acuerdo con las especificaciones de operadores, el servidor de servicio atraerá los parámetros siguientes en el mensaje devuelto de registro con éxito: la WAG-IP, y los parámetros necesarios corriente ID y Dest-Port durante el encapsulamiento y análisis el encabezamiento de TÚNEL, y el módulo de dirección WIFI puede salvar estos parámetros en un archivo de configuración local, por ejemplo el túnel.conf.
- 65

Paso 4, el módulo de dirección WIFI enciende el módulo PPP para establecer el enlace PPP, y en la plataforma

Linux, un proceso puede ser usado para encender el módulo PPP llamando el "pppd/dev/pty0 &", y el parámetro /dev/ptyp0 es especificado hacia atrás para usar un equipo de terminal virtual para transmitir el paquete de datos PPP de la interfaz en serie física práctica.

5 Paso 5, el módulo de dirección WIFI llama al "ppptunl/dev/ttyp0 &", y usa un proceso para encender el módulo de TÚNEL, que abrirá el equipo esclavo /dev/typp0 emparejado con el /dev/ptyp0 para implementar la comunicación entre el módulo de TÚNEL y el módulo PPP.

Paso 6, cuando el módulo PPP envíe datos, el paquete de datos será enviado al /dev/ptyp0, y el módulo de TÚNEL 10 leerá este dato a través del equipo /dev/ttyp0, y lee parámetros relacionados del archivo túnel.conf grabado previamente, y después realiza la encapsulación de acuerdo con el formato del protocolo TÚNEL como se muestra en la figura 7, y finalmente envía el paquete de datos encapsulado a la WAG-IP a través de la interfaz de conexión.

Paso 7, cuando el módulo PPP reciba datos, el módulo de TÚNEL recibe el paquete de datos IP enviado desde la 15 WAG-IP a través de la interfaz de conexión, y después de desencapsular el encabezamiento de TÚNEL y demás, lo envía al equipo /dev/ttyp0, y el módulo PPP puede recibir estos datos a través del equipo /dev/ttyp0.

Paso 8, la etapa inicial es realizar el proceso de negociación de los parámetros de protocolo PPP, y después de la finalización de negociación, el enlace PPP es establecido con éxito, y una nueva interfaz de red PPP (ppp0) se

20 genera.

Paso 9, la lista de encaminamiento es modificada, y este paso puede ser implementado usando el mando de herramienta IP de red bajo el Linux, y también pueden ser implementado por códigos. Al principio, una entrada de tabla es añadida en el eth0, y el encaminamiento cuya dirección de destino es WAG-IP pasa por el encaminamiento 25 predeterminado original del eth0, y después el encaminamiento predeterminado del eth0 en el sistema es borrado y el encaminamiento predeterminado actual del ppp0 es tomado como el encaminamiento predeterminado del sistema, implementando así la función de mandar datos a través del TÚNEL en caso de IP dual.

Paso 10, cuando el usuario realiza la interacción de servicio de datos, la recepción y emisión de datos en paquetes 30 será realizado de acuerdo con los pasos 6 y 7.

Paso 11, cuando el usuario termina la interacción de servicio de datos, la aplicación de capa superior notificará al módulo de dirección WIFI, y después el módulo WIFI apagará los procesos de TÚNEL y PPP en march, y destruirá todos los procesos intermedios, y recobrará el estado inicial.

35

La persona experta en la técnica podría entender que todos o parte de los pasos que implementan anteriormente ejemplos de método pueden ser implementados por el equipo físico relacionado de comando de programa, y todos los programas pueden ser almacenados en un medio de memoria legible de ordenador, y cuando este programa es ejecutado, los pasos en los ejemplos de método anteriores están incluidos, y dicho medio de memoria incluye el

- 40 disco magnético, disco óptico, memoria exclusivamente de lectura (ROM) o memoria de acceso aleatorio (RAM) y demás. Y cada ejemplo de método de la presente invención, los números de secuencia de cada paso son capaces de ser usados para limitar el orden de los pasos, y para la persona experta en la técnica, con el prerrequisito de que no se necesite trabajo creativo, la transformación del orden de paso también cae en el alcance de protección de la presente invención.
- 45

La descripción anterior es sólo los ejemplos preferentes de la presente invención, que no es para limitar la presente invención, y todas las modificaciones, reemplazo equivalente y mejoras dentro del principio de la presente invención entrarán en el alcance de protección de la presente invención.

### 50 **Aplicabilidad industrial**

El esquema técnico de la presente invención es establecer adicionalmente un enlace PPP en el enlace WIFI, y el canal de interacción de paquete de datos es el enlace PPP basado en el enlace WIFI, y por lo tanto, el esquema provisto por la presente invención hace posible que el terminal acceda al PDSN a una velocidad que es mayor que la

55 velocidad de acceder a la red de comunicación de móvil celular, implementando así varios servicios de datos provistos por el PDN. Puesto que está basado en la capa TÚNEL, acceder al PDN o Internet a través de la WLAN (WIFI) debería pasar a través de la pasarela de acceso inalámbrico (WAG), y por lo tanto, los operadores de servicio pueden implementar diferenciación de servicio, gestión de información y extensión de función relacionada muy convenientemente en el nivel de protocolo WAG y TÚNEL.

60

#### **REIVINDICACIONES**

1.- Un método para acceder a un nodo de servicio de datos en paquetes (PDSN), caracterizado porque comprende:

5 un terminal que accede directamente a un servidor de servicio para registrarse a través de un módulo de fidelidad inalámbrica (WIFI) (S610);

recibiendo dicho terminal información de parámetro devuelta desde dicho servidor de servicio después de registrarse con éxito (S620);

10

encendiendo dicho terminal un módulo de protocolo punto por punto (PPP), y realizando encapsulación PPP para recopilar información para establecer un enlace PPP para generar un paquete de datos primero que encapsula un encabezamiento PPP (S630);

- 15 encendiendo dicho terminal un módulo de TÚNEL y, de acuerdo con dicha información de parámetro, encapsulando adicionalmente dicho paquete de datos primero con una capa de encabezamiento de TÚNEL para generar un paquete de datos segundo (S640), en el que dicho módulo PPP y dicho módulo de TÚNEL se comunican a través de un par de equipos de terminal virtuales;
- 20 encapsulando adicionalmente una pila de protocolo de protocolo de Internet (IP) de dicho terminal dicho paquete de datos segundo con una capa de encabezamiento IP basado en un enlace WIFI para generar un paquete de datos tercero, y que envía dicho paquete de datos tercero a una pasarela de acceso inalámbrico (WAG) a través de dicho enlace WIFI (S650);
- 25 analizando y dejando caer dicha WAG el encabezamiento IP y el encabezamiento de TÚNEL de dicho paquete de datos tercero, después de recibir dicho paquete de datos tercero, para recuperar el paquete de datos primero, y enviando un paquete de datos primero recuperado a dicho PDSN (S660); y

realizando dicho PDSN procesamiento de análisis, después de recibir dicho paquete de datos primero recuperado, y 30 estableciendo una conexión de enlace entre dicho PDSN y dicho terminal (S670).

2.- El método como se reivindica en la reivindicación 1, en el que el paso de dicho terminal que accede directamente al servidor de servicio para registrarse a través del módulo de WIFI es:

35 dicho terminal que accede directamente a dicho servidor de servicio para registrarse a través de una dirección IP local de una interfaz de red WIFI, que es referida como WIFI-IP.

3.- El método como se reivindica en la reivindicación 2, en el que dicha información de parámetro incluye:

40 una dirección IP de dicha WAG, que es referida como WAG-IP, y una corriente ID de código de marcado de parámetro y un puerto de destino Dest-Port durante la realización de la encapsulación de encabezamiento de TÚNEL.

4.- El método como se reivindica en la reivindicación 3, en el que una dirección IP de destino en el encabezamiento 45 IP de dicho paquete de datos tercero es dicha dirección IP de dicha WAG WAG-IP.

5.- El método como se reivindica en la reivindicación 4, que comprende adicionalmente:

dicho terminal que establece dicho par de equipos de terminal virtuales en la capa transmisora, y que hace que 50 dicho módulo PPP y dicho módulo de TÚNEL se comuniquen a través de dicho par de equipos de terminal virtuales, en los que,

dicho par de equipos de terminal virtuales incluye un equipo de terminal virtual primero y un equipo de terminal virtual segundo, y dicho par de equipos de terminal virtuales se usa para mantener una lista receptora y emisora, 55 dicho modo de comunicación de dicho par de equipos de terminal virtuales es: datos recibidos por dicho equipo de terminal virtual primero que son leídos en dicho equipo de terminal virtual segundo, y datos recibidos por dicho equipo de terminal virtual segundo que son leídos en dicho equipo de terminal virtual primero.

6.- El método como se reivindica en la reivindicación 5, en el que el paso de dicho módulo PPP y dicho módulo de 60 TÚNEL que se comunican a través de dicho par de equipos de terminal virtuales comprende:

cuando dicho terminal enciende dicho módulo de PPP, especificar un parámetro para hacer que los datos de dicho módulo de PPP sean transmitidos a dicho equipo de terminal virtual primero de dicho par de equipo de terminal virtual; y

65

cuando dicho terminal enciende dicho módulo de TÚNEL, abrir dicho equipo de terminal virtual segundo de dicho par

de equipos de terminal virtuales.

7.- El método como se reivindica en la reivindicación 1, en el que después del paso de establecer la conexión de enlace entre dicho PDSN y dicho terminal, dicho método comprende adicionalmente:

5

dicho terminal que genera una interfaz de red PPP nueva, obteniendo dicho terminal una dirección IP local Local-IP asignada por dicho PDSN; y

dicho terminal que establece un encaminamiento cuya dirección de destino es WAG-IP de una interfaz de red WIFI 10 para dirigirse a un encaminamiento predeterminado original de dicha interfaz de red WIFI, borrando el encaminamiento predeterminado original de dicha interfaz de red WIFI, cogiendo un encaminamiento predeterminado de dicha interfaz de red PPP como un encaminamiento predeterminado de dicho terminal, y formando un canal de interacción de paquete de datos del enlace PPP basado en dicho enlace WIFI.

- 15 8.- El método como se reivindica en la reivindicación 7, en el que después del paso de coger el encaminamiento predeterminado de dicha interfaz de red PPP como el encaminamiento predeterminado de dicho terminal, y formar el canal de interacción de paquete de datos del enlace PPP basado en dicho enlace WIFI, dicho método comprende adicionalmente:
- 20 una aplicación de capa superior que recibe o envía datos en paquetes a través de dicho canal de interacción de paquete de datos del enlace PPP basado en dicho enlace WIFI.

9.- El método como se reivindica en la reivindicación 8, en el que el paso de dicha aplicación de capa superior que envía datos en paquetes a través de dicho canal de interacción de paquete de datos del enlace PPP basado en 25 dicho enlace WIFI comprende:

después de que la encapsulación de pila de protocolo IP es realizada para datos de servicio de dicha aplicación APP de capa superior, de acuerdo con una entrada de tabla de encaminamiento predeterminado de sistema, generar un paquete de datos IP primero que será usado para interacción de servicio, en el que el encabezamiento IP de dicho 30 paquete de datos IP primero, una dirección IP de fuente es la dirección IP local Local-IP del terminal, y una dirección IP de destino es una dirección IP de una red de datos pública (PDN) o Internet al que acceder por dicha APP;

dicho módulo PPP que realiza la encapsulación PPP de dicho paquete de datos IP primero para generar un paquete de datos IP segundo que encapsula el encabezamiento PPP, y que envía dicho paquete de datos IP segundo al 35 equipo de terminal virtual primero de dicho par de equipos de terminal virtuales;

dicho módulo de TÚNEL que enciende el equipo de terminal virtual segundo de dicho par de equipo de terminal virtual, leyendo dicho paquete de datos IP segundo, y de acuerdo con dicha información de parámetro, encapsulando adicionalmente dicho paquete de datos IP segundo con una capa de encabezamiento de TÚNEL y 40 encabezamiento IP exterior para generar un paquete de datos IP tercero, en el que la dirección IP de destino en el encabezamiento IP exterior de dicho paquete de datos IP tercero es el WAG-IP, y dicho paquete de datos IP tercero está siendo enviado a dicho WAG vía un encaminamiento de dicho enlace WIFI por dicha interfaz de red WIFI de acuerdo con la dirección de destino que es una entrada de tabla de encaminamiento de la WAG-IP;

- 45 después de recibir dicho paquete de datos IP tercero, dicha WAG analizando y dejando caer dicho encabezamiento IP y dicho encabezamiento de TÚNEL de dicho paquete de datos IP tercero para recuperar dicho paquete de datos IP segundo, y después de realizar la encapsulación de encaminamiento genérico (GRE) en un paquete de datos IP segundo recuperado, mandando el paquete de datos IP segundo recuperado a dicho PDSN; y
- 50 dicho PDSN realizando el proceso de análisis en dicho paquete de datos IP segundo recuperado, y mandando el paquete de datos IP primero para ser usado para interacción a la dirección de destino.

10.- Un terminal, caracterizado por comprender:

55 un módulo de gestión de fidelidad inalámbrica (WIFI), que está configurado para:

acceder directamente a un servidor de servicio para registrarse mediante un módulo WIFI, y guardar información de parámetro devuelta desde dicho servidor de servicio después de registrarse con éxito; y

- 60 establecer el equipo de terminal virtual primero y el equipo de terminal virtual segundo en una capa transmisora, en la que dicho equipo de terminal virtual primero y dicho equipo de terminal virtual segundo son usados para mantener una lista receptora y emisora;
- un módulo punto por punto (PPP), que está configurado para: realizar encapsulación PPP en información solicitada 65 de establecer un enlace PPP para generar un paquete de datos primero que encapsula un encabezamiento PPP, y enviar dicho paquete de datos primero a dicho equipo de terminal virtual primero;

un módulo de TÚNEL, que está configurado para: leer dicho paquete de datos primero desde dicho equipo de terminal virtual segundo, y de acuerdo con dicha información de parámetro, encapsula adicionalmente dicho paquete de datos primero con una capa de encabezamiento de TÚNEL para generar un paquete de datos segundo; y

5

una pila protocolo de protocolo de Internet (IP), que está configurada para: encapsular adicionalmente dicho paquete de datos segundo con una capa de encabezamiento IP basado en un enlace WIFI para generar un paquete de datos tercero, y enviar dicho paquete de datos tercero a una pasarela de acceso inalámbrico (WAG) a través de dicho módulo WIFI,

10

soportando así implementar el acceso al nodo de servicio de datos en paquetes (PDSN) mediante WIFI.

11.- El terminal como se reivindica en la reivindicación 10, en el que dicho módulo de gestión de WIFI está configurado adicionalmente para: acceder directamente a dicho servidor de servicio para registrarse mediante una 15 dirección IP local de una interfaz de red WIFI WIFI-IP.

12.- El terminal como se reivindica en la reivindicación 11, en el que dicha información de parámetro incluye:

una dirección IP de dicha WAG WAG-IP, y una corriente de código de marcado de parámetro ID y un puerto de 20 destino Dest-Port durante la realización de la encapsulación de encabezamiento de TÚNEL.

13.- El terminal como se reivindica en la reivindicación 12, en el que una dirección IP de destino en el encabezamiento IP de dicho paquete de datos tercero es dicha dirección IP de dicha WAG WAG-IP.

25 14.- El terminal como se reivindica en la reivindicación 10, que comprende adicionalmente:

un módulo establecido de red, que está configurado para: generar una nueva interfaz de red PPP, obtener una dirección IP local Local-IP asignada por dicho PDSN, y establecer un encaminamiento cuya dirección de destino es WAG-IP de una interfaz de red WIFI para dirigirse a un encaminamiento predeterminado original de dicha interfaz de 30 red WIFI, y borrar el encaminamiento predeterminado original de dicha interfaz de red WIFI, y coger un encaminamiento predeterminado de dicha interfaz de red PPP como un encaminamiento predeterminado de dicho terminal, y formar un canal de interacción de paquete de datos del enlace PPP basado en dicho enlace WIFI.

- 15.- El terminal como se reivindica en la reivindicación 14, en el que dicho módulo PPP está configurado 35 adicionalmente para: realizar encapsulación PPP en un paquete de datos IP primero que será usado para interacción de servicio para generar un paquete de datos IP segundo que encapsula el encabezamiento PPP, y enviar dicho paquete de datos IP segundo a dicho equipo de terminal virtual primero de un par de equipos de terminal virtuales;
- 40 dicho módulo de TÚNEL está configurado adicionalmente para: encender dicho equipo de terminal virtual segundo de dicho par de equipos de terminal virtuales, leer dicho paquete de datos IP segundo, y de acuerdo con dicha información de parámetro, encapsular adicionalmente dicho paquete de datos IP segundo con una capa de encabezamiento de TÚNEL para generar un paquete de datos IP tercero;
- 45 dicha pila de protocolo IP está configurado adicionalmente para: encapsular datos de servicio de una aplicación APP de capa superior para generar el paquete de datos IP primero que será usado para interacción de servicio, y encapsular dicho paquete de datos IP primero con un encabezamiento IP exterior.

16.- Un sistema para acceder a un nodo de servicio de datos en paquetes (PDSN), caracterizado por comprender un 50 terminal, una pasarela de acceso inalámbrico (WAG) y un nodo de servicio de datos en paquetes (PDSN); en el que,

dicho terminal comprende:

un módulo de gestión de fidelidad inalámbrica (WIFI), que está configurado para:

55

acceder directamente a un servidor de servicio para registrarse mediante un módulo WIFI, y guardar información de parámetro devuelta desde dicho servidor de servicio después de registrarse con éxito; y

establecer el equipo de terminal virtual primero y el equipo de terminal virtual segundo en una capa transmisora, en 60 la que dicho equipo de terminal virtual primero y dicho equipo de terminal virtual segundo son usados para mantener una lista receptora y emisora;

un módulo punto por punto (PPP), que está configurado para: realizar encapsulación PPP en información solicitada de establecer un enlace PPP para generar un paquete de datos primero que encapsula un encabezamiento PPP, y 65 enviar dicho paquete de datos primero a dicho equipo de terminal virtual primero;

un módulo de TÚNEL, que está configurado para: leer dicho paquete de datos primero desde dicho equipo de terminal virtual segundo, y de acuerdo con dicha información de parámetro, encapsula adicionalmente dicho paquete de datos primero con una capa de encabezamiento de TÚNEL para generar un paquete de datos segundo; y

- 5 una pila de protocolo de protocolo de Internet (IP), que está configurada para: encapsular adicionalmente dicho paquete de datos segundo con una capa de encabezamiento IP basado en un enlace WIFI para generar un paquete de datos tercero, y enviar dicho paquete de datos tercero a la WAG mediante dicho módulo WIFI, dicha WAG está configurada para: recibir dicho paquete de datos tercero, analizar y dejar caer el encabezamiento IP y encabezamiento de TÚNEL para recuperar el paquete de datos primero, y realizar la encapsulación de 10 encaminamiento genérico (GRE) en un paquete de datos primero recuperado, y manda hacia dicho paquete de
- datos primero recuperado a dicho PDSN;

dicho PDSN está configurado para: después de realizar procesamiento de análisis en dicho paquete de datos primero recuperado establecer una conexión de enlace con dicho terminal;

15

soportando así implementar el acceso al PDSN mediante WIFI.

17.- El sistema como se reivindica en la reivindicación 16, en el que dicho módulo de gestión de WIFI está configurado adicionalmente para: acceder directamente a dicho servidor de servicio para registrarse mediante una 20 dirección IP local de una interfaz de red WIFI WIFI-IP.

18.- El sistema como se reivindica en la reivindicación 17, en el que dicha información de parámetro incluye:

una dirección IP de dicha WAG WAG-IP, y una corriente de código de marcado de parámetro ID y un puerto de 25 destino Dest-Port durante la realización de la encapsulación de encabezamiento de TÚNEL.

19.- El sistema como se reivindica en la reivindicación 18, en el que una dirección IP de destino en el encabezamiento IP de dicho paquete de datos tercero es dicha dirección IP de dicha WAG WAG-IP.

30 20.- El sistema como se reivindica en la reivindicación 16, en el que dicho terminal comprende adicionalmente:

un módulo establecido de red, que está configurado para: generar una nueva interfaz de red PPP, obtener una dirección IP local Local-IP asignada por dicho PDSN, y establecer un encaminamiento cuya dirección de destino es WAG-IP de una interfaz de red WIFI para dirigirse a un encaminamiento predeterminado original de dicha interfaz de

- 35 red WIFI, y borrar el encaminamiento predeterminado original de dicha interfaz de red WIFI, y coger un encaminamiento predeterminado de dicha interfaz de red PPP como un encaminamiento predeterminado de dicho terminal, y formar un canal de interacción de paquete de datos del enlace PPP basado en dicho enlace WIFI.
- 21.- El sistema como se reivindica en la reivindicación 20, en el que dicho módulo PPP está configurado 40 adicionalmente para: realizar encapsulación PPP en un paquete de datos IP primero que será usado para interacción de servicio para generar un paquete de datos IP segundo que encapsula el encabezamiento PPP, y enviar dicho paquete de datos IP segundo a dicho equipo de terminal virtual primero de un par de equipos de terminal virtuales;
- 45 dicho módulo de TÚNEL está configurado adicionalmente para: encender dicho equipo de terminal virtual segundo de dicho par de equipos de terminal virtuales, leer dicho paquete de datos IP segundo, y de acuerdo con dicha información de parámetro, encapsular adicionalmente dicho paquete de datos IP segundo con una capa de encabezamiento de TÚNEL para generar un paquete de datos IP tercero;
- 50 dicha pila de protocolo IP está configurada adicionalmente para: encapsular datos de servicio de una aplicación APP de capa superior para generar el paquete de datos IP primero que será usado para interacción de servicio, y encapsular dicho paquete de datos IP primero con un encabezamiento IP exterior;
- dicha WAG está configurada adicionalmente para: recibir dicho paquete de datos IP tercero, analizar y dejar caer 55 dicho encabezamiento de TÚNEL y encabezamiento IP exterior de dicho paquete IP tercero para recuperar dicho paquete de datos IP segundo, y después de realizar adicionalmente la encapsulación de encaminamiento genérico (GRE) en un paquete de datos IP segundo recuperado, mandar dicho paquete de datos IP segundo recuperado a dicho PDSN;
- 60 dicho PDSN está configurado adicionalmente para realizar el procesamiento de análisis en dicho paquete de datos IP segundo recuperado, y mandar el paquete de datos IP primero que será usado para interacción en la dirección de destino.

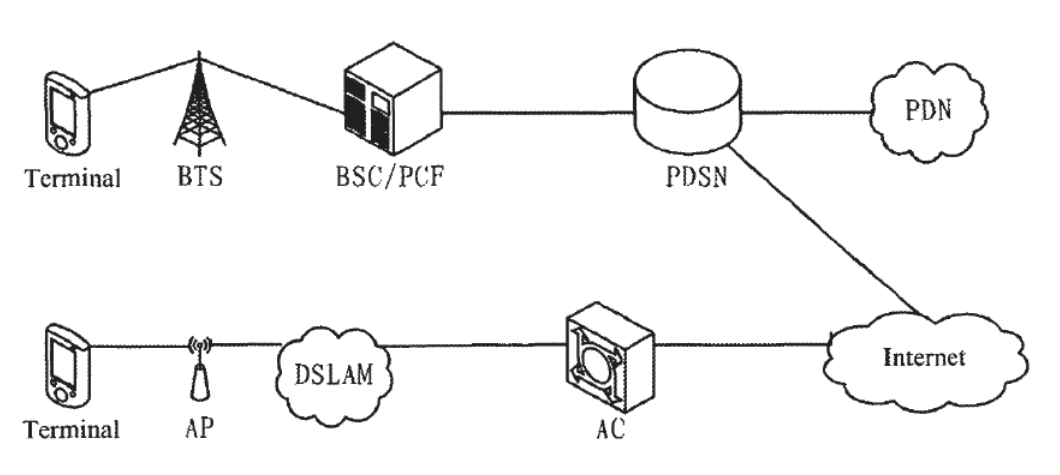

 $FIG. 1$ 

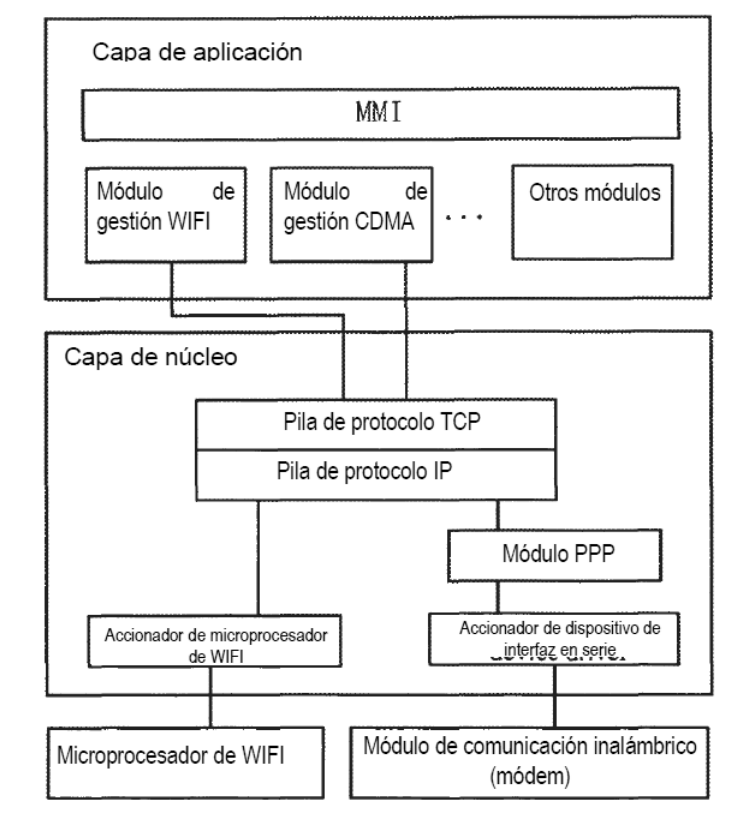

 $FIG. 2$ 

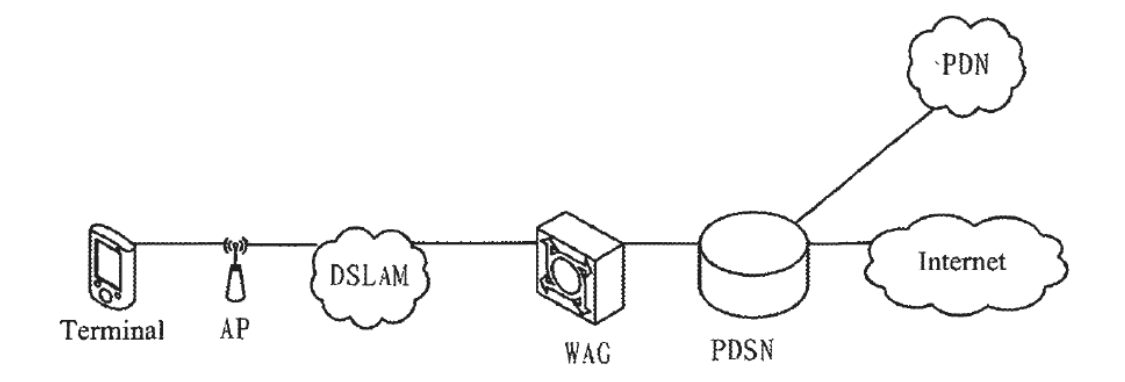

 $FIG. 3$ 

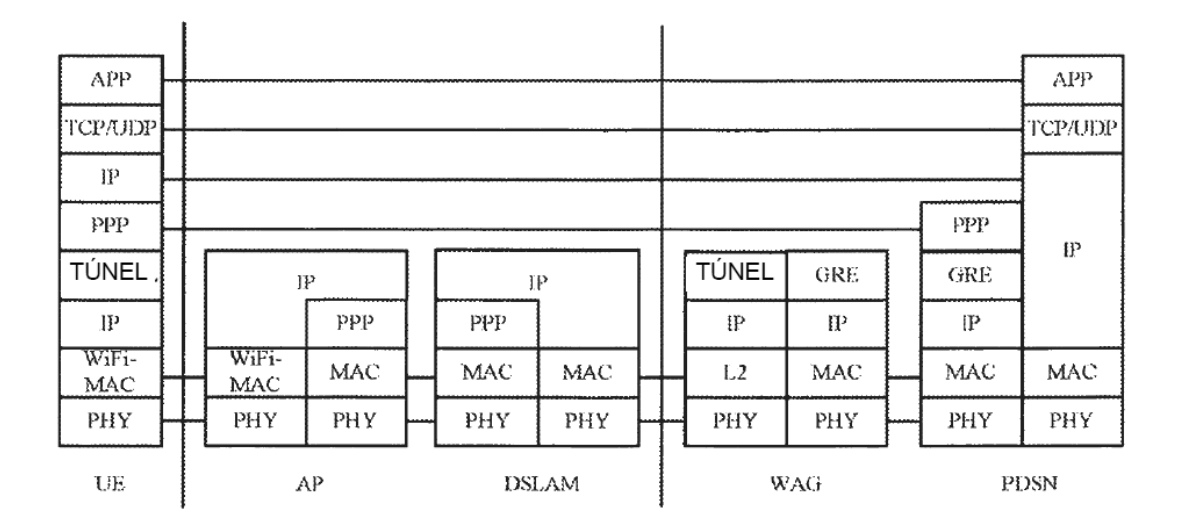

**FIG. 4** 

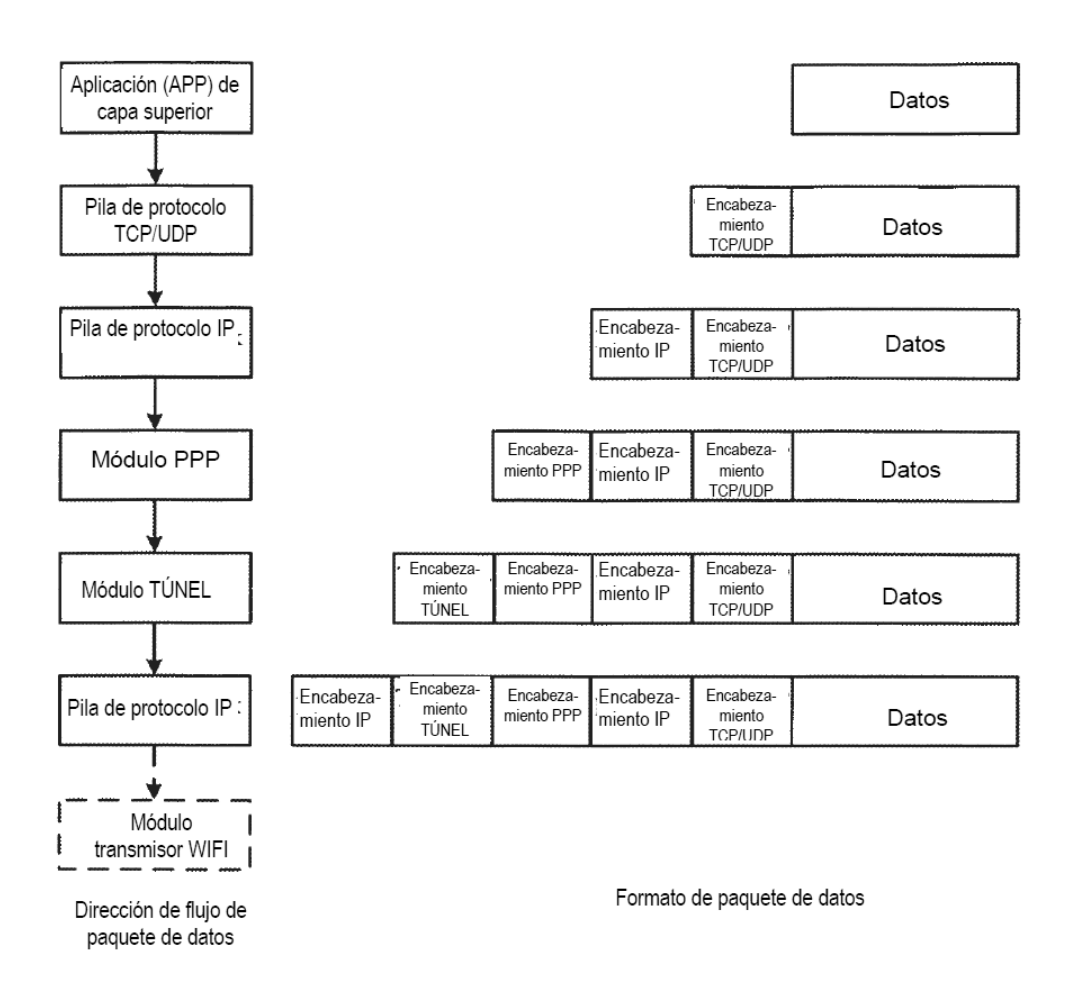

**FIG. 5** 

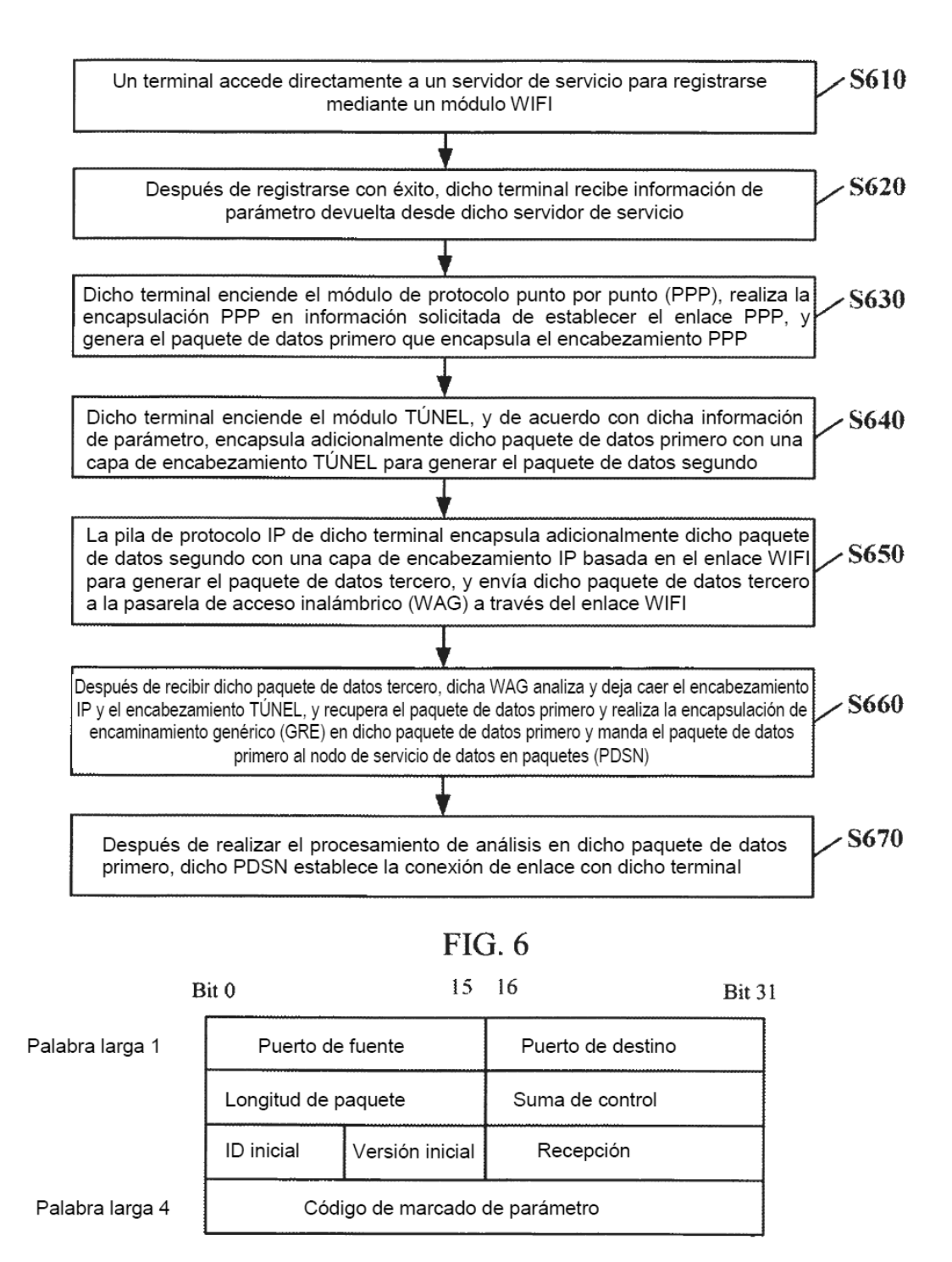

 $FIG. 7$ 

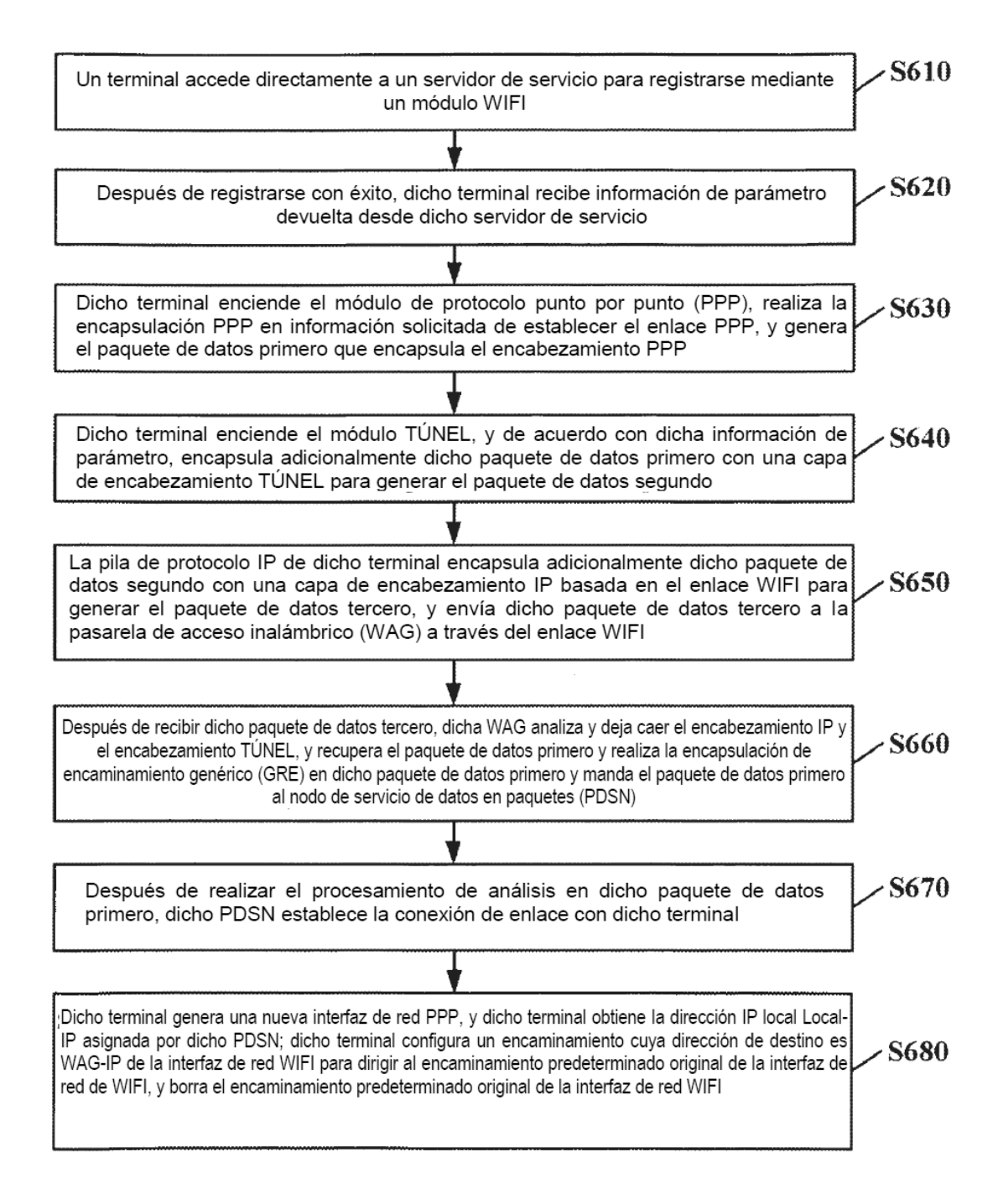

# $FIG. 8$

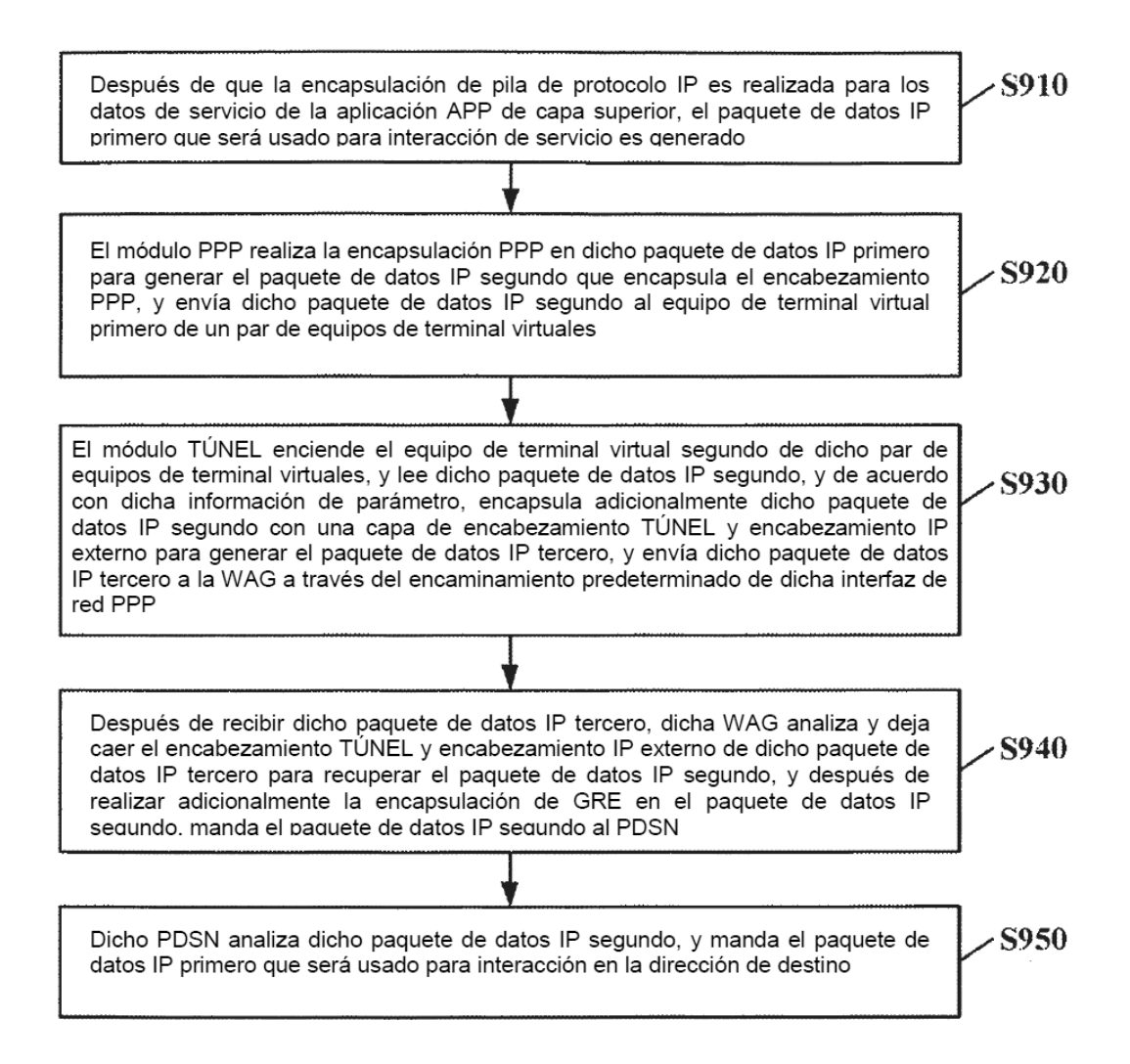

**FIG. 9** 

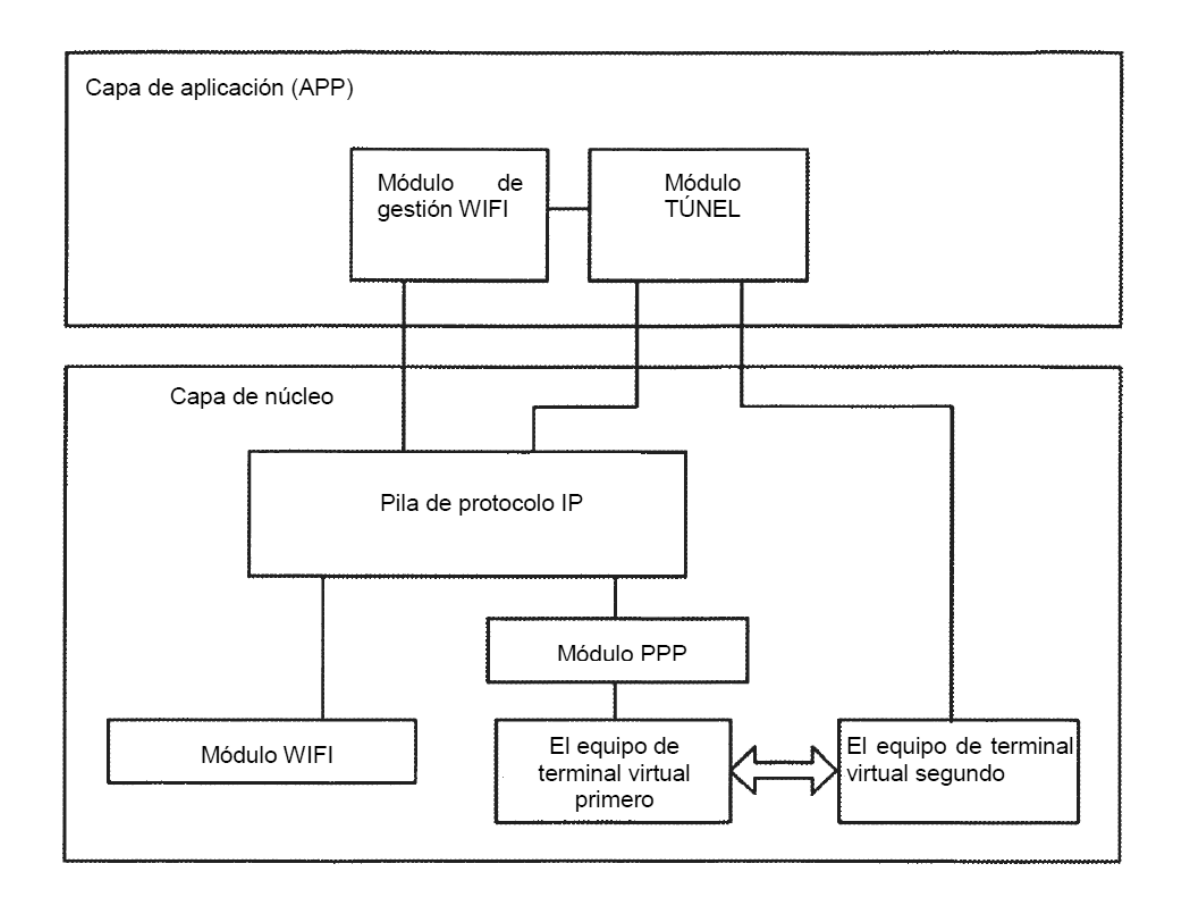

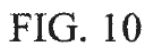

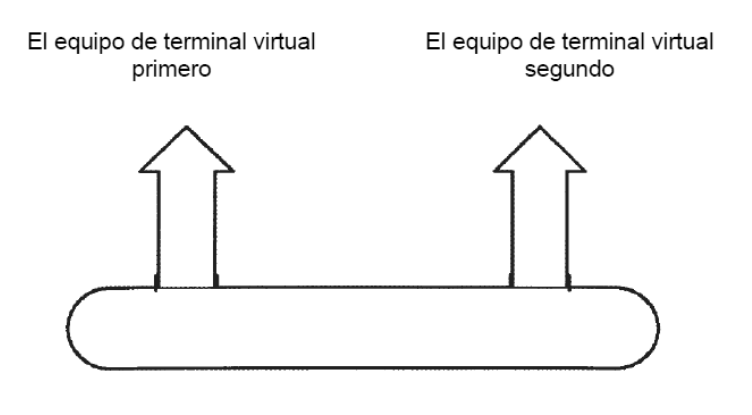

FIG. 11